## Package 'BSgenomeForge'

May 17, 2024

<span id="page-0-0"></span>Title Forge BSgenome data packages

- Description A set of tools to forge BSgenome data packages. Supersedes the old seed-based tools from the BSgenome software package. This package allows the user to create a BSgenome data package in one function call, simplifying the old seed-based process.
- biocViews Infrastructure, DataRepresentation, GenomeAssembly, Annotation, GenomeAnnotation, Sequencing, Alignment, DataImport, SequenceMatching

URL <https://bioconductor.org/packages/BSgenomeForge>

BugReports <https://github.com/Bioconductor/BSgenomeForge/issues>

Version 1.4.0

License Artistic-2.0

Encoding UTF-8

- **Depends** R ( $>= 4.3.0$ ), methods, BiocGenerics, IRanges, GenomeInfoDb ( $>=$ 1.33.17), Biostrings, BSgenome
- Imports utils, stats, Biobase, S4Vectors, GenomicRanges, BiocIO, rtracklayer
- Suggests GenomicFeatures, Rsamtools, testthat, knitr, rmarkdown, BiocStyle, devtools, BSgenome.Celegans.UCSC.ce2

VignetteBuilder knitr

git\_url https://git.bioconductor.org/packages/BSgenomeForge

git\_branch RELEASE\_3\_19

git\_last\_commit fc75a8d

git\_last\_commit\_date 2024-04-30

Repository Bioconductor 3.19

Date/Publication 2024-05-17

Author Hervé Pagès [aut, cre], Atuhurira Kirabo Kakopo [aut], Emmanuel Chigozie Elendu [ctb], Prisca Chidimma Maduka [ctb]

Maintainer Hervé Pagès <hpages.on.github@gmail.com>

## <span id="page-1-0"></span>**Contents**

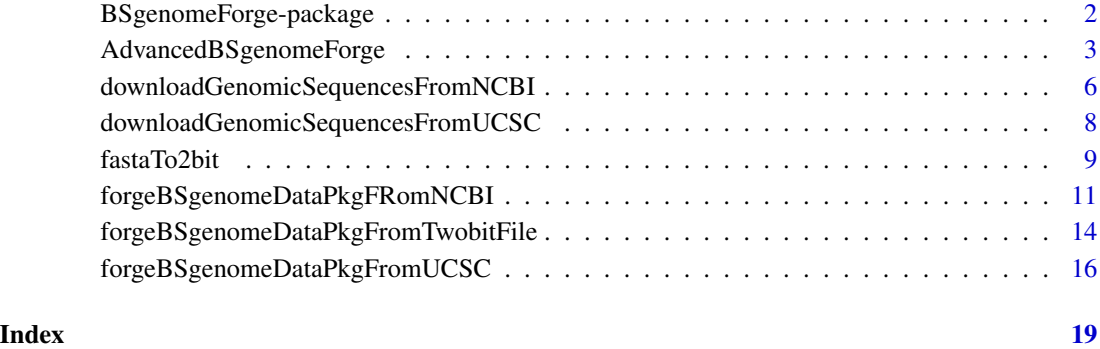

BSgenomeForge-package *The BSgenomeForge package*

### Description

A package that simplifies the process of forging a BSgenome data package, by allowing the user to use one function to create the package.

### Details

BSgenomeForge provides two major functions, the forgeBSgenomeDataPkgFromNCBI function and forgeBSgenomeDataPkgFromUCSC function which allow one to forge a BSgenome data package from a NCBI assembly or UCSC genome respectively.

For an overview of the functionality provided by the package, please see the vignette: vignette("QuickBSgenomeForge", package="BSgenomeForge")

### Author(s)

Atuhurira Kirabo Kakopo, Hervé Pagès

Maintainer: Hervé Pagès

### See Also

- The [forgeBSgenomeDataPkgFromNCBI](#page-10-1) function for creating a BSgenome data package from a NCBI assembly.
- The [forgeBSgenomeDataPkgFromUCSC](#page-15-1) function for creating a BSgenome data package from a UCSC genome.

### <span id="page-2-0"></span>Examples

```
## ---------------------------------------------------------------------
## EXAMPLE 1
## ---------------------------------------------------------------------
## Create a BSgenome data package for NCBI assembly GCF_000857545.1
## (organism Torque teno virus 1):
forgeBSgenomeDataPkgFromNCBI(assembly_accession="GCF_000857545.1",
                             pkg_maintainer="Jane Doe <janedoe@gmail.com>",
                             organism="Torque teno virus 1",
                             circ_seqs="NC_002076.2",
                             destdir=tempdir())
## ---------------------------------------------------------------------
## EXAMPLE 2
## ---------------------------------------------------------------------
## Create a BSgenome data package for UCSC genome wuhCor1 (SARS-CoV-2
## assembly, see https://genome.ucsc.edu/cgi-bin/hgGateway?db=wuhCor1):
forgeBSgenomeDataPkgFromUCSC(
   genome="wuhCor1",
   organism="Severe acute respiratory syndrome coronavirus 2",
   pkg_maintainer="Jane Doe <janedoe@gmail.com>",
   destdir=tempdir()
)
```
AdvancedBSgenomeForge *Advanced BSgenomeForge functions*

### Description

A set of functions for making a BSgenome data package from any genome assembly not covered by [forgeBSgenomeDataPkgFromNCBI\(](#page-10-1)) or [forgeBSgenomeDataPkgFromUCSC\(](#page-15-1)).

### Usage

```
## Main functions:
```

```
forgeBSgenomeDataPkg(x, seqs_srcdir=".", destdir=".", replace=FALSE, verbose=TRUE)
```

```
forgeMaskedBSgenomeDataPkg(x, masks_srcdir=".", destdir=".", verbose=TRUE)
```
## Low-level helpers:

```
forgeSeqlengthsRdsFile(seqnames, prefix="", suffix=".fa",
                       seqs_srcdir=".", seqs_destdir=".",
                       genome=NA_character_, verbose=TRUE)
```

```
forgeSeqlengthsRdaFile(seqnames, prefix="", suffix=".fa",
                       seqs_srcdir=".", seqs_destdir=".",
                       genome=NA_character_, verbose=TRUE)
forgeSeqFiles(provider, genome,
              seqnames, mseqnames=NULL,
              seqfile_name=NA, prefix="", suffix=".fa",
              seqs_srcdir=".", seqs_destdir=".",
              ondisk_seq_format=c("2bit", "rds", "rda", "fa.rz", "fa"),
              verbose=TRUE)
forgeMasksFiles(seqnames, nmask_per_seq,
                seqs_destdir=".",
                ondisk_seq_format=c("2bit", "rda", "fa.rz", "fa"),
                masks_srcdir=".", masks_destdir=".",
                AGAPSfiles_type="gap", AGAPSfiles_name=NA,
                AGAPSfiles_prefix="", AGAPSfiles_suffix="_gap.txt",
                RMfiles_name=NA, RMfiles_prefix="", RMfiles_suffix=".fa.out",
                TRFfiles_name=NA, TRFfiles_prefix="", TRFfiles_suffix=".bed",
                verbose=TRUE)
```
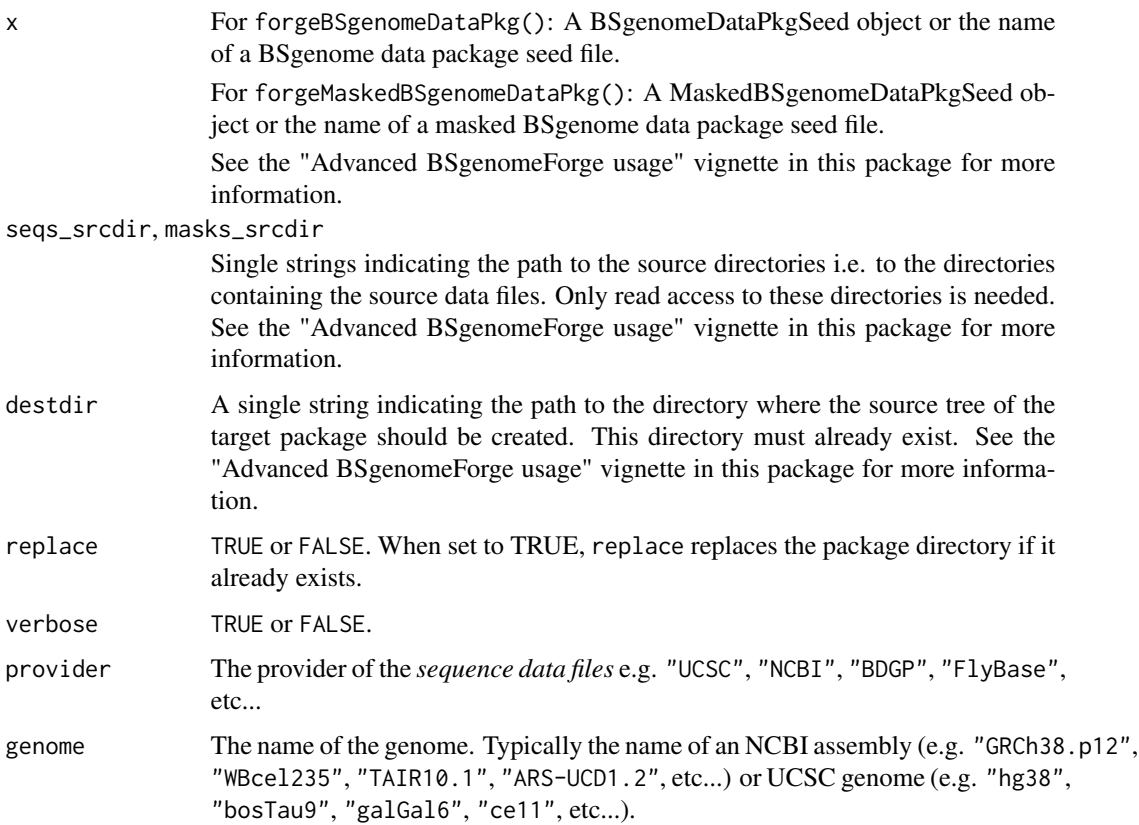

<span id="page-4-0"></span>seqnames, mseqnames

A character vector containing the names of the single (for seqnames) and multiple (for mseqnames) sequences to forge. See the "Advanced BSgenomeForge usage" vignette in this package for more information.

seqfile\_name, prefix, suffix

See the "Advanced BSgenomeForge usage" vignette in this package for more information, in particular the description of the seqfile\_name, seqfiles\_prefix and seqfiles\_suffix fields of a BSgenome data package seed file.

seqs\_destdir, masks\_destdir

During the forging process the source data files are converted into serialized Biostrings objects. seqs\_destdir and masks\_destdir must be single strings indicating the path to the directories where these serialized objects should be saved. These directories must already exist.

Both forgeSeqlengthsRdsFile and forgeSeqlengthsRdaFile will produce a single .rds or .rda file. Both forgeSeqFiles and forgeMasksFiles will produce one file per sequence (all files being either .rds or .rda files).

ondisk\_seq\_format

Specifies how the single sequences should be stored in the forged package. Can be "2bit", "rds", "rda", "fa.rz", or "fa". If "2bit" (the default), then all the single sequences are stored in a single twoBit file. If "rds" or "rda", then each single sequence is stored in a separated serialized [XString](#page-0-0) derivative (one per single sequence). If "fa.rz" or "fa", then all the single sequences are stored in a single FASTA file (compressed in the RAZip format if "fa.rz").

nmask\_per\_seq A single integer indicating the desired number of masks per sequence. See the "Advanced BSgenomeForge usage" vignette in this package for more information.

AGAPSfiles\_type, AGAPSfiles\_name, AGAPSfiles\_prefix, AGAPSfiles\_suffix, RMfiles\_name, RMfiles\_prefix, RMfiles\_suffix, TRFfiles\_name, TRFfiles\_prefix, TRFfiles\_suffix

> These arguments are named accordingly to the corresponding fields of a BSgenome data package seed file. See the "Advanced BSgenomeForge usage" vignette in this package for more information.

#### Details

These functions are intended for Bioconductor users who want to make a new BSgenome data package, not for regular users of these packages. See the "Advanced BSgenomeForge usage" vignette in this package (vignette("AdvancedBSgenomeForge")) for an extensive coverage of this topic.

### Author(s)

H. Pagès

### See Also

- [forgeBSgenomeDataPkgFromNCBI](#page-10-1) and [forgeBSgenomeDataPkgFromUCSC](#page-15-1) in the BSgenome-Forge package.
- [available.genomes](#page-0-0) to find BSgenome data packages available in Bioconductor.
- [BSgenome](#page-0-0) objects.

### <span id="page-5-0"></span>Examples

```
seqs_srcdir <- system.file("extdata", package="BSgenome")
seqnames <- c("chrX", "chrM")
## Forge .2bit sequence files:
forgeSeqFiles("UCSC", "ce2",
              seqnames, prefix="ce2", suffix=".fa.gz",
              seqs_srcdir=seqs_srcdir,
              seqs_destdir=tempdir(), ondisk_seq_format="2bit")
## Forge .rds sequence files:
forgeSeqFiles("UCSC", "ce2",
             seqnames, prefix="ce2", suffix=".fa.gz",
             seqs_srcdir=seqs_srcdir,
              seqs_destdir=tempdir(), ondisk_seq_format="rds")
## Sanity checks:
library(BSgenome.Celegans.UCSC.ce2)
genome <- BSgenome.Celegans.UCSC.ce2
ce2_sequences <- import(file.path(tempdir(), "single_sequences.2bit"))
ce2_sequences0 <- DNAStringSet(list(chrX=genome$chrX, chrM=genome$chrM))
stopifnot(identical(names(ce2_sequences0), names(ce2_sequences)),
          all(ce2_sequences0 == ce2_sequences))
chrX <- readRDS(file.path(tempdir(), "chrX.rds"))
stopifnot(genome$chrX == chrX)
chrM <- readRDS(file.path(tempdir(), "chrM.rds"))
stopifnot(genome$chrM == chrM)
```
<span id="page-5-1"></span>downloadGenomicSequencesFromNCBI *Download genomic sequences from NCBI*

### Description

A utility function to download the compressed FASTA file that contains the genomic sequences of a given NCBI assembly.

### Usage

```
downloadGenomicSequencesFromNCBI(assembly_accession, assembly_name=NA,
                                 destdir=".", method, quiet=FALSE)
```
#### Arguments

assembly\_accession

A single string containing a GenBank assembly accession (e.g. "GCA\_000001405.15") or a RefSeq assembly accession (e.g. "GCF\_000001405.26").

### <span id="page-6-0"></span>downloadGenomicSequencesFromNCBI 7

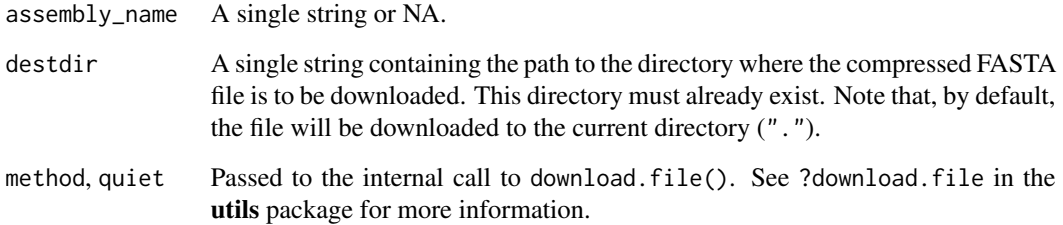

#### Details

This function is intended for Bioconductor users who want to download the compressed FASTA file from NCBI for a given assembly specified by the assembly\_accession argument.

### Value

The path to the downloaded file as an invisible string.

### Author(s)

Prisca Chidimma Maduka

### See Also

- The download. file function in the utils package that downloadGenomicSequencesFromNCBI uses internally to download the compressed FASTA file.
- The [downloadGenomicSequencesFromUCSC](#page-7-1) function to download genomic sequences from UCSC.

```
## Download the compressed FASTA file for NCBI assembly ASM972954v1 (see
## https://www.ncbi.nlm.nih.gov/assembly/GCF_009729545.1/):
downloadGenomicSequencesFromNCBI("GCF_009729545.1")
## Use the 'destdir' argument to specify the directory where to
## download the file:
downloadGenomicSequencesFromNCBI("GCF_009729545.1", destdir=tempdir())
## Download and import the file in R as a DNAStringSet object:
filepath <- downloadGenomicSequencesFromNCBI("GCF_009729545.1",
                                             destdir=tempdir())
genomic_sequences <- readDNAStringSet(filepath)
genomic_sequences
```
<span id="page-7-1"></span><span id="page-7-0"></span>downloadGenomicSequencesFromUCSC

*Download genomic sequences from UCSC*

### Description

A utility function to download the 2bit file that contains the genomic sequences of a given UCSC genome.

#### Usage

```
downloadGenomicSequencesFromUCSC(
            genome,
            goldenPath.url=getOption("UCSC.goldenPath.url"),
            destdir=".", method, quiet=FALSE)
```
### Arguments

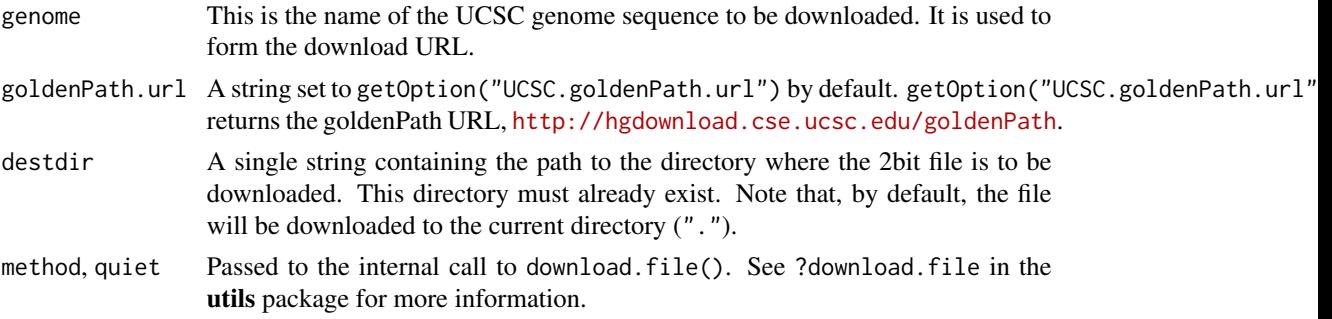

### Details

This function is intended for Bioconductor users who want to download the 2bit genomic sequence file of a UCSC genome specified by the genome argument.

### Value

The path to the downloaded file as an invisible string.

### Author(s)

Emmanuel Chigozie Elendu (Simplecodez)

### See Also

- The [download.file](#page-0-0) function in the utils package that downloadGenomicSequencesFromUCSC uses internally to download the 2bit file.
- The [downloadGenomicSequencesFromNCBI](#page-5-1) function to download genomic sequences from NCBI.

#### <span id="page-8-0"></span>fastaTo2bit 9

### Examples

```
## Download the 2bit file for UCSC genome sacCer1:
downloadGenomicSequencesFromUCSC("sacCer1")
## Use the 'destdir' argument to specify the directory where to
## download the file:
downloadGenomicSequencesFromUCSC("sacCer1", destdir=tempdir())
## Download and import the file in R as a DNAStringSet object:
filepath <- downloadGenomicSequencesFromUCSC("sacCer1", destdir=tempdir())
genomic_sequences <- import(filepath)
genomic_sequences
```
<span id="page-8-1"></span>fastaTo2bit *Convert files from FASTA to 2bit*

### Description

fastaTo2bit is a utility function to convert a FASTA file to the 2bit format.

### Usage

fastaTo2bit(origfile, destfile, assembly\_accession=NA)

### Arguments

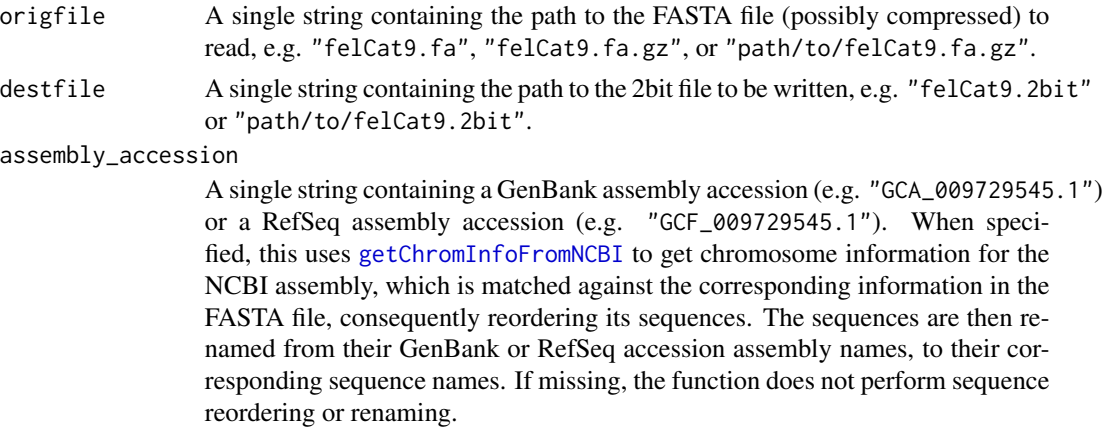

### Details

This function is intended for Bioconductor users who want to convert a FASTA file to the 2bit format.

### Value

An invisible NULL.

#### <span id="page-9-0"></span>Author(s)

Atuhurira Kirabo Kakopo and Hervé Pagès

#### See Also

- The [readDNAStringSet](#page-0-0) function in the Biostrings package that fastaTo2bit uses internally to import the FASTA file.
- The export. 2bit function in the **rtracklayer** package that fastaTo2bit uses internally to export the 2bit file.
- The [getChromInfoFromNCBI](#page-0-0) function in the GenomeInfoDb package that fastaTo2bit uses internally to get chromosome information for the specified NCBI assembly.
- The [downloadGenomicSequencesFromNCBI](#page-5-1) function that downloads genomic sequences from NCBI.

```
## Most assemblies at NCBI can be accessed using either their GenBank
## or RefSeq assembly accession. For example assembly ASM972954v1 (for
## Acidianus infernus) can be accessed either with GCA_009729545.1
## (GenBank assembly accession) or GCF_009729545.1 (RefSeq assembly
## accession).
## See https://www.ncbi.nlm.nih.gov/assembly/GCA_009729545.1
## or https://www.ncbi.nlm.nih.gov/assembly/GCF_009729545.1 for
## the landing page of this assembly.
## ---------------------------------------------------------------------
## USING FASTA FILE FROM **GenBank** ASSEMBLY
## ---------------------------------------------------------------------
## Download the FASTA file containing the genomic sequences for
## the ASM972954v1 assembly to the tempdir() folder:
fasta_path <- downloadGenomicSequencesFromNCBI("GCA_009729545.1",
                                               destdir=tempdir())
## Use fastaTo2bit() to convert the file to 2bit. We're using the
## function in its simplest form here so there won't be any sequence
## renaming or reordering:
twobit_path1 <- tempfile(fileext=".2bit")
fastaTo2bit(fasta_path, twobit_path1)
## Take a look at the sequence names in the resulting 2bit file:
seqlevels(rtracklayer::TwoBitFile(twobit_path1))
## Note that seqlevels(rtracklayer::TwoBitFile(.)) is equivalent to
## names(rtracklayer::import.2bit(.)) but a lot more efficient because
## it doesn't load the sequences.
## Use fastaTo2bit() again to convert the file to 2bit. However
## this time we want the function to rename and reorder the
## sequences as in getChromInfoFromNCBI("GCA_009729545.1"), so
```

```
## we set 'assembly_accession' to "GCA_009729545.1" in the call
## to fastaTo2bit():
twobit_path2 <- tempfile(fileext=".2bit")
fastaTo2bit(fasta_path, twobit_path2, assembly_accession="GCA_009729545.1")
## Take a look at the sequence names in the resulting 2bit file:
seqlevels(rtracklayer::TwoBitFile(twobit_path2))
## ---------------------------------------------------------------------
## USING FASTA FILE FROM **RefSeq** ASSEMBLY
## ---------------------------------------------------------------------
## Same as above but using GCF_009729545.1 instead of GCA_009729545.1
fasta_path <- downloadGenomicSequencesFromNCBI("GCF_009729545.1",
                                               destdir=tempdir())
twobit_path1 <- tempfile(fileext=".2bit")
fastaTo2bit(fasta_path, twobit_path1)
seqlevels(rtracklayer::TwoBitFile(twobit_path1))
twobit_path2 <- tempfile(fileext=".2bit")
fastaTo2bit(fasta_path, twobit_path2, assembly_accession="GCF_009729545.1")
seqlevels(rtracklayer::TwoBitFile(twobit_path2))
## ---------------------------------------------------------------------
## USING A FASTA FILE WITH IUPAC AMBIGUITY LETTERS
## ---------------------------------------------------------------------
## Download the FASTA file containing the genomic sequences for
## for Escherichia coli assembly ASM1484v1 (see
## https://www.ncbi.nlm.nih.gov/datasets/genome/GCF_000014845.1/):
fasta_path <- downloadGenomicSequencesFromNCBI("GCF_000014845.1",
                                               destdir=tempdir())
## The DNA sequences in this file contain IUPAC ambiguity letters
## not supported by the 2bit format, so fastaTo2bit() will replace
## them with N's and issue a warning:
twobit_path <- tempfile(fileext=".2bit")
fastaTo2bit(fasta_path, twobit_path) # warning!
## Use suppressWarnings() to suppress the warning:
suppressWarnings(fastaTo2bit(fasta_path, twobit_path))
```
<span id="page-10-1"></span>forgeBSgenomeDataPkgFRomNCBI

*Create a BSgenome data package from an NCBI assembly*

### <span id="page-11-0"></span>Description

The forgeBSgenomeDataPkgFRomNCBI function allows the user to create a BSgenome data package from an NCBI assembly.

### Usage

```
forgeBSgenomeDataPkgFromNCBI(assembly_accession,
            pkg_maintainer, pkg_author=NA,
            pkg_version="1.0.0", pkg_license="Artistic-2.0",
             organism=NULL, circ_seqs=NULL, destdir=".")
```
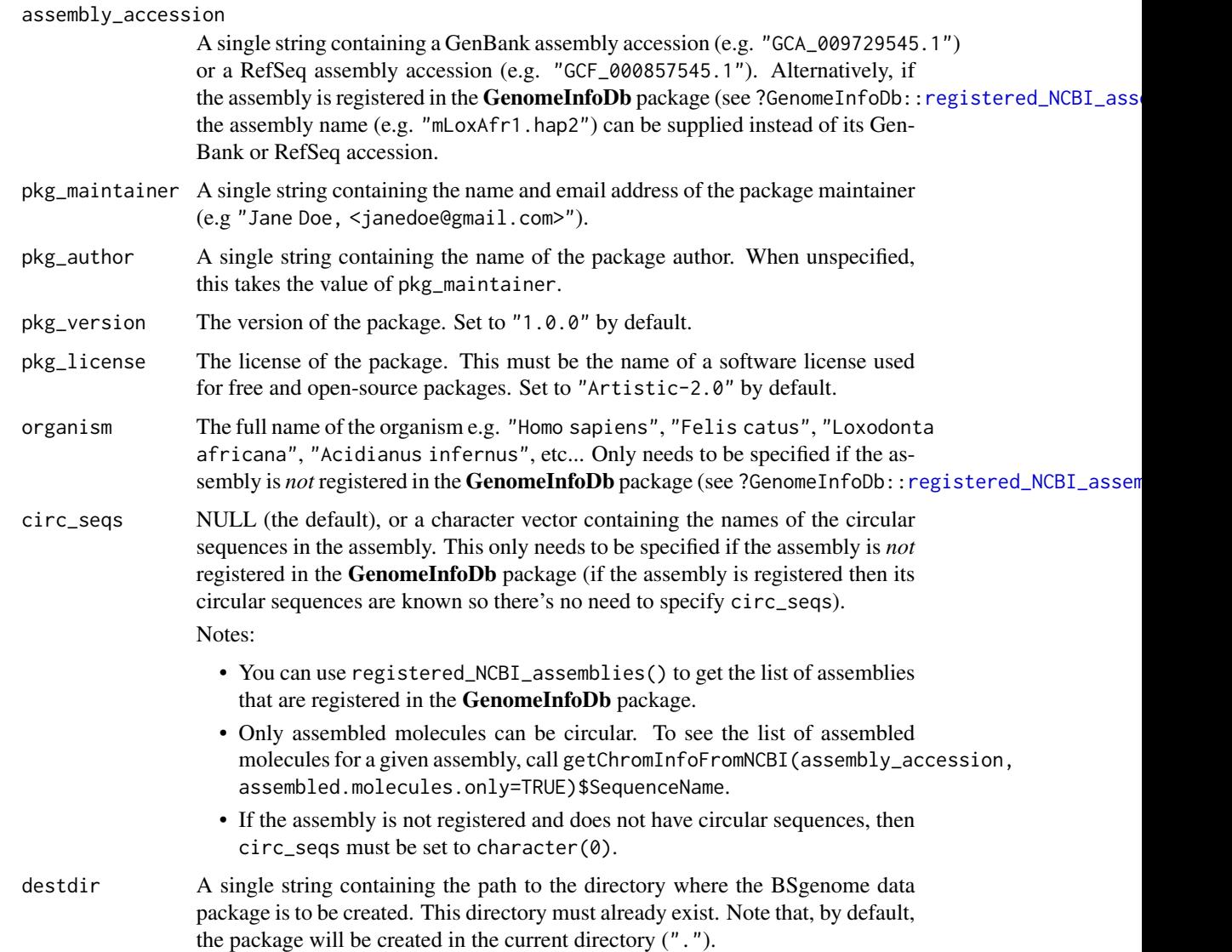

### <span id="page-12-0"></span>Details

This function is intended for Bioconductor users who want to forge a BSgenome data package from an NCBI assembly. It typically makes use of the downloadGenomicSequencesFromNCBI utility function to download the compressed FASTA file that contains the genomic sequences of the assembly, and stores it in the working directory. However, if the file already exists in the working directory, then it is used and not downloaded again.

### Value

The path to the created package as an invisible string.

### Author(s)

Atuhurira Kirabo Kakopo

### See Also

- The [registered\\_NCBI\\_assemblies](#page-0-0) and [getChromInfoFromNCBI](#page-0-0) functions defined in the GenomeInfoDb package.
- The [downloadGenomicSequencesFromNCBI](#page-5-1) function that forgeBSgenomeDataPkgFromNCBI uses internally to download the genomic sequences from NCBI.
- The [fastaTo2bit](#page-8-1) function that forgeBSgenomeDataPkgFromNCBI uses internally to convert the file downloaded by downloadGenomicSequencesFromNCBI from FASTA to 2bit.
- The [forgeBSgenomeDataPkgFromUCSC](#page-15-1) function for creating a BSgenome data package from a UCSC genome.

```
## ---------------------------------------------------------------------
## EXAMPLE 1
## ---------------------------------------------------------------------
## Create a BSgenome data package for NCBI assembly GCA_009729545.1
## (organism Acidianus infernus):
forgeBSgenomeDataPkgFromNCBI(assembly_accession="GCA_009729545.1",
                             pkg_maintainer="Jane Doe <janedoe@gmail.com>",
                             organism="Acidianus infernus",
                             destdir=tempdir())
## ---------------------------------------------------------------------
## EXAMPLE 2
## ---------------------------------------------------------------------
## Create a BSgenome data package for NCBI assembly GCF_000857545.1
## (organism Torque teno virus 1):
forgeBSgenomeDataPkgFromNCBI(assembly_accession="GCF_000857545.1",
                             pkg_maintainer="Jane Doe <janedoe@gmail.com>",
                             organism="Torque teno virus 1",
                             circ_seqs="NC_002076.2",
                             destdir=tempdir())
```
<span id="page-13-0"></span>forgeBSgenomeDataPkgFromTwobitFile

*Create a BSgenome data package from a 2bit file*

### Description

The forgeBSgenomeDataPkgFromTwobitFile function allows the user to create a BSgenome data package from a 2bit file.

### Usage

```
forgeBSgenomeDataPkgFromTwobitFile(filepath, organism, provider, genome,
            pkg_maintainer, pkg_author=NA,
            pkg_version="1.0.0", pkg_license="Artistic-2.0",
            seqnames=NULL,
            circ_seqs=NULL,
            destdir=".")
```
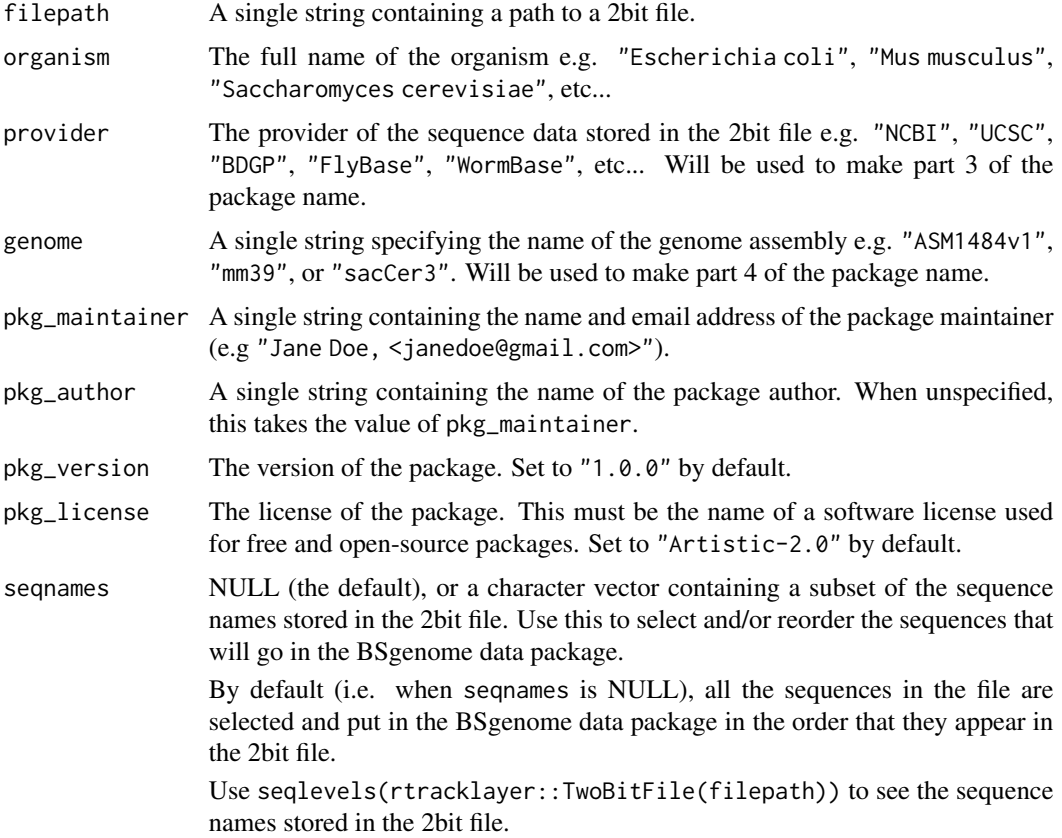

<span id="page-14-0"></span>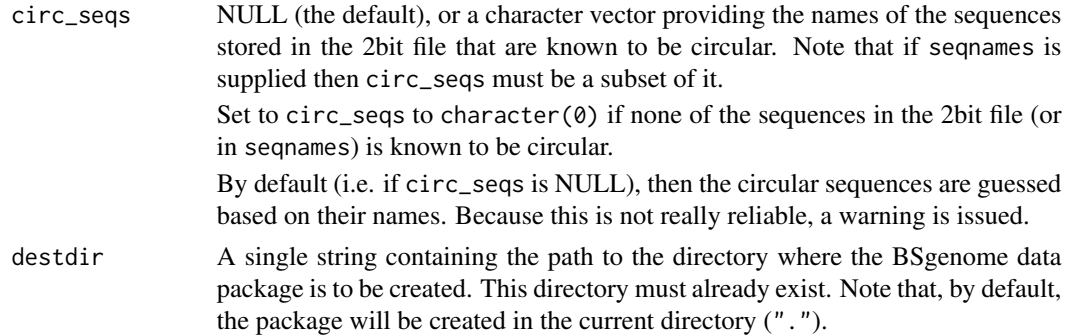

### Details

This function is intended for Bioconductor users who want to forge a BSgenome data package from a 2bit file.

### Value

The path to the created package as an invisible string.

### Author(s)

Hervé Pagès

#### See Also

- The [forgeBSgenomeDataPkgFromNCBI](#page-10-1) function for creating a BSgenome data package from an NCBI assembly (similar to forgeBSgenomeDataPkgFromTwobitFile but slightly more convenient).
- The [forgeBSgenomeDataPkgFromUCSC](#page-15-1) function for creating a BSgenome data package from a UCSC genome (similar to forgeBSgenomeDataPkgFromTwobitFile but slightly more convenient).
- The [fastaTo2bit](#page-8-1) function to convert a FASTA file to the 2bit format.

### Examples

```
## Download the FASTA file containing the genomic sequences for
## for Escherichia coli assembly ASM1484v1 (see
## https://www.ncbi.nlm.nih.gov/datasets/genome/GCF_000014845.1/):
fasta_path <- downloadGenomicSequencesFromNCBI("GCF_000014845.1",
                                               destdir=tempdir())
## Use fastaTo2bit() to convert the file to 2bit:
twobit_path <- tempfile(fileext=".2bit")
fastaTo2bit(fasta_path, twobit_path)
## All the DNA sequences in Escherichia coli are circular:
circ_seqs <- seqlevels(rtracklayer::TwoBitFile(twobit_path))
```
## Note that seqlevels(rtracklayer::TwoBitFile(.)) is equivalent to

```
## names(rtracklayer::import.2bit(.)) but a lot more efficient because
## it doesn't load the sequences.
## Create a BSgenome data package from the 2bit file:
forgeBSgenomeDataPkgFromTwobitFile(
    filepath=twobit_path,
   organism="Escherichia coli",
   provider="NCBI",
   genome="ASM1484v1",
   pkg_maintainer="Jane Doe <janedoe@gmail.com>",
   circ_seqs=circ_seqs,
   destdir=tempdir()
)
```

```
forgeBSgenomeDataPkgFromUCSC
```
*Create a BSgenome data package from a UCSC genome*

### Description

The forgeBSgenomeDataPkgFromUCSC function allows the user to create a BSgenome data package from a UCSC genome.

#### Usage

```
forgeBSgenomeDataPkgFromUCSC(genome, organism,
             pkg_maintainer, pkg_author=NA,
             pkg_version="1.0.0", pkg_license="Artistic-2.0",
             circ_seqs=NULL,
             goldenPath.url=getOption("UCSC.goldenPath.url"),
             destdir=".")
```
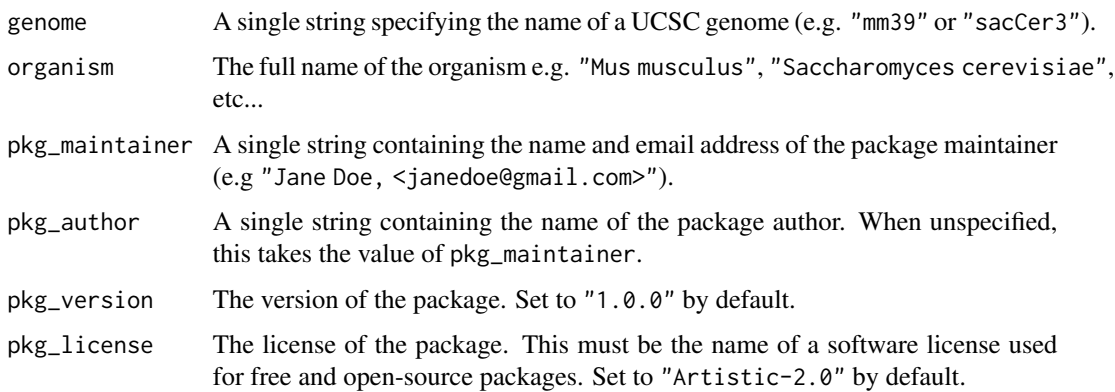

<span id="page-15-0"></span>

<span id="page-16-0"></span>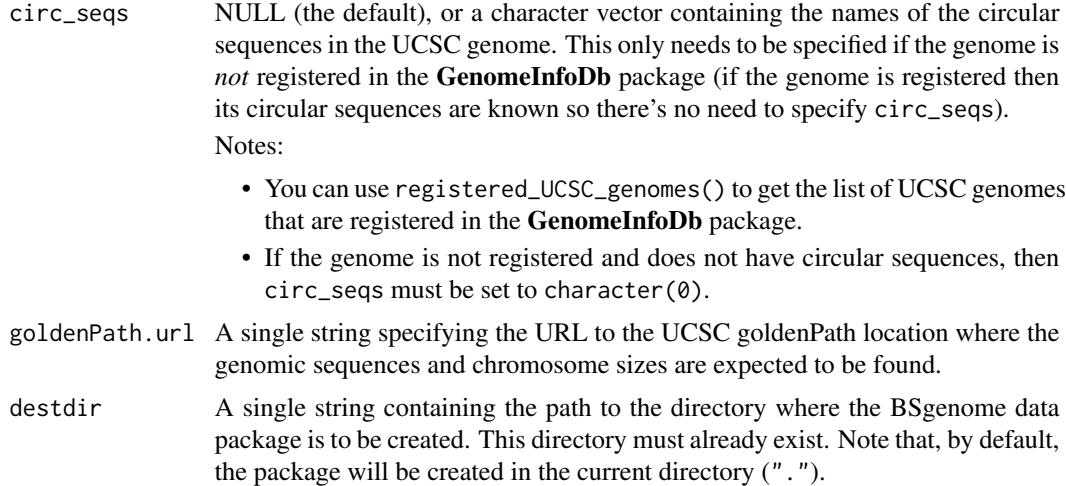

### Details

This function is intended for Bioconductor users who want to forge a BSgenome data package from a UCSC genome. It typically makes use of the downloadGenomicSequencesFromUCSC utility function to download the 2bit file that contains the genomic sequences of the genome, and stores it in the working directory. However, if the file already exists in the working directory, then it is used and not downloaded again.

#### Value

The path to the created package as an invisible string.

### Author(s)

Hervé Pagès

### See Also

- The [registered\\_UCSC\\_genomes](#page-0-0) and [getChromInfoFromUCSC](#page-0-0) functions defined in the Genome-InfoDb package.
- The [downloadGenomicSequencesFromUCSC](#page-7-1) function that forgeBSgenomeDataPkgFromUCSC uses internally to download the genomic sequences from UCSC.
- The [forgeBSgenomeDataPkgFromNCBI](#page-10-1) function for creating a BSgenome data package from an NCBI assembly.

```
## Create a BSgenome data package for UCSC genome wuhCor1 (SARS-CoV-2
## assembly, see https://genome.ucsc.edu/cgi-bin/hgGateway?db=wuhCor1):
forgeBSgenomeDataPkgFromUCSC(
   genome="wuhCor1",
   organism="Severe acute respiratory syndrome coronavirus 2",
   pkg_maintainer="Jane Doe <janedoe@gmail.com>",
```
18 forgeBSgenomeDataPkgFromUCSC

destdir=tempdir()

)

# <span id="page-18-0"></span>**Index**

∗ manip AdvancedBSgenomeForge, [3](#page-2-0) ∗ utilities downloadGenomicSequencesFromNCBI, [6](#page-5-0) downloadGenomicSequencesFromUCSC, [8](#page-7-0) fastaTo2bit, [9](#page-8-0) forgeBSgenomeDataPkgFRomNCBI, [11](#page-10-0) forgeBSgenomeDataPkgFromTwobitFile, [14](#page-13-0) forgeBSgenomeDataPkgFromUCSC, [16](#page-15-0)

```
AdvancedBSgenomeForge, 3
available.genomes, 5
```

```
BSgenome, 5
BSgenomeDataPkgSeed
        (AdvancedBSgenomeForge), 3
BSgenomeDataPkgSeed-class
        (AdvancedBSgenomeForge), 3
BSgenomeForge (BSgenomeForge-package), 2
BSgenomeForge-package, 2
```

```
class:BSgenomeDataPkgSeed
        (AdvancedBSgenomeForge), 3
```
download.file, *[7,](#page-6-0) [8](#page-7-0)* downloadGenomicSequencesFromNCBI, [6,](#page-5-0) *[8](#page-7-0)*, *[10](#page-9-0)*, *[13](#page-12-0)* downloadGenomicSequencesFromUCSC, *[7](#page-6-0)*, [8,](#page-7-0) *[17](#page-16-0)*

```
export.2bit, 10
```
fastaTo2bit, [9,](#page-8-0) *[13](#page-12-0)*, *[15](#page-14-0)* forgeBSgenomeDataPkg *(*AdvancedBSgenomeForge*)*, [3](#page-2-0) forgeBSgenomeDataPkg,BSgenomeDataPkgSeed-method *(*AdvancedBSgenomeForge*)*, [3](#page-2-0)

forgeBSgenomeDataPkg,character-method *(*AdvancedBSgenomeForge*)*, [3](#page-2-0) forgeBSgenomeDataPkg,list-method *(*AdvancedBSgenomeForge*)*, [3](#page-2-0) forgeBSgenomeDataPkgFRomNCBI, [11](#page-10-0) forgeBSgenomeDataPkgFromNCBI, *[2,](#page-1-0) [3](#page-2-0)*, *[5](#page-4-0)*, *[15](#page-14-0)*, *[17](#page-16-0)* forgeBSgenomeDataPkgFromNCBI *(*forgeBSgenomeDataPkgFRomNCBI*)*, [11](#page-10-0) forgeBSgenomeDataPkgFromTwobitFile, [14](#page-13-0) forgeBSgenomeDataPkgFromUCSC, *[2,](#page-1-0) [3](#page-2-0)*, *[5](#page-4-0)*, *[13](#page-12-0)*, *[15](#page-14-0)*, [16](#page-15-0) forgeMaskedBSgenomeDataPkg *(*AdvancedBSgenomeForge*)*, [3](#page-2-0) forgeMaskedBSgenomeDataPkg,character-method *(*AdvancedBSgenomeForge*)*, [3](#page-2-0) forgeMaskedBSgenomeDataPkg,list-method *(*AdvancedBSgenomeForge*)*, [3](#page-2-0) forgeMaskedBSgenomeDataPkg,MaskedBSgenomeDataPkgSeed-metho *(*AdvancedBSgenomeForge*)*, [3](#page-2-0) forgeMasksFiles *(*AdvancedBSgenomeForge*)*, [3](#page-2-0) forgeSeqFiles *(*AdvancedBSgenomeForge*)*, [3](#page-2-0) forgeSeqlengthsRdaFile *(*AdvancedBSgenomeForge*)*, [3](#page-2-0) forgeSeqlengthsRdsFile *(*AdvancedBSgenomeForge*)*, [3](#page-2-0)

```
getChromInfoFromNCBI, 9, 10, 13
getChromInfoFromUCSC, 17
```

```
readDNAStringSet, 10
registered_NCBI_assemblies, 12, 13
registered_UCSC_genomes, 17
```

```
XString, 5
```